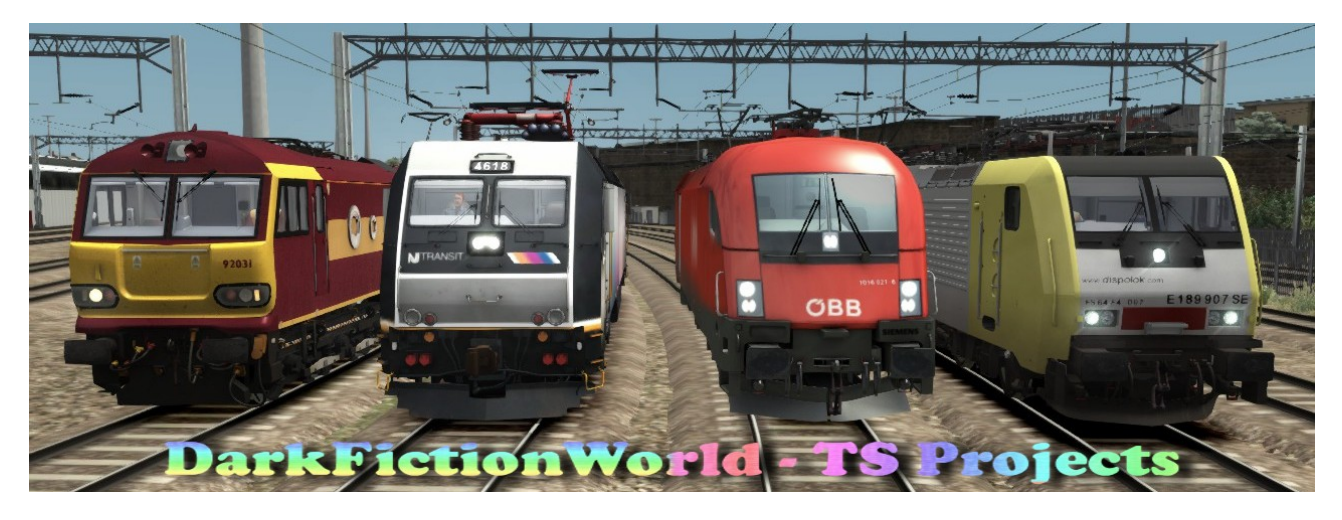

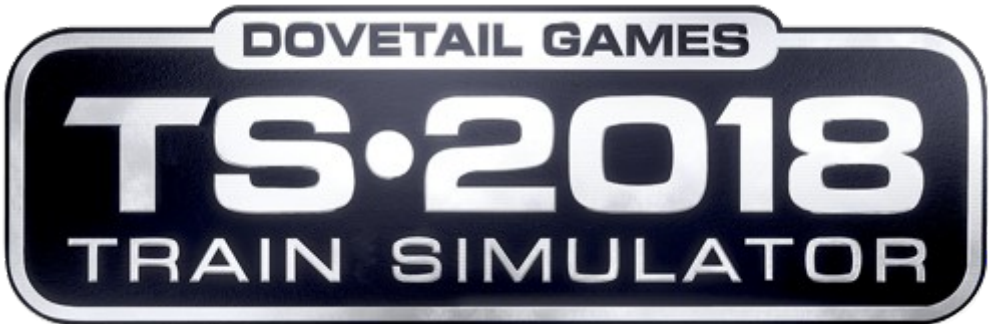

# **- Szenario -**

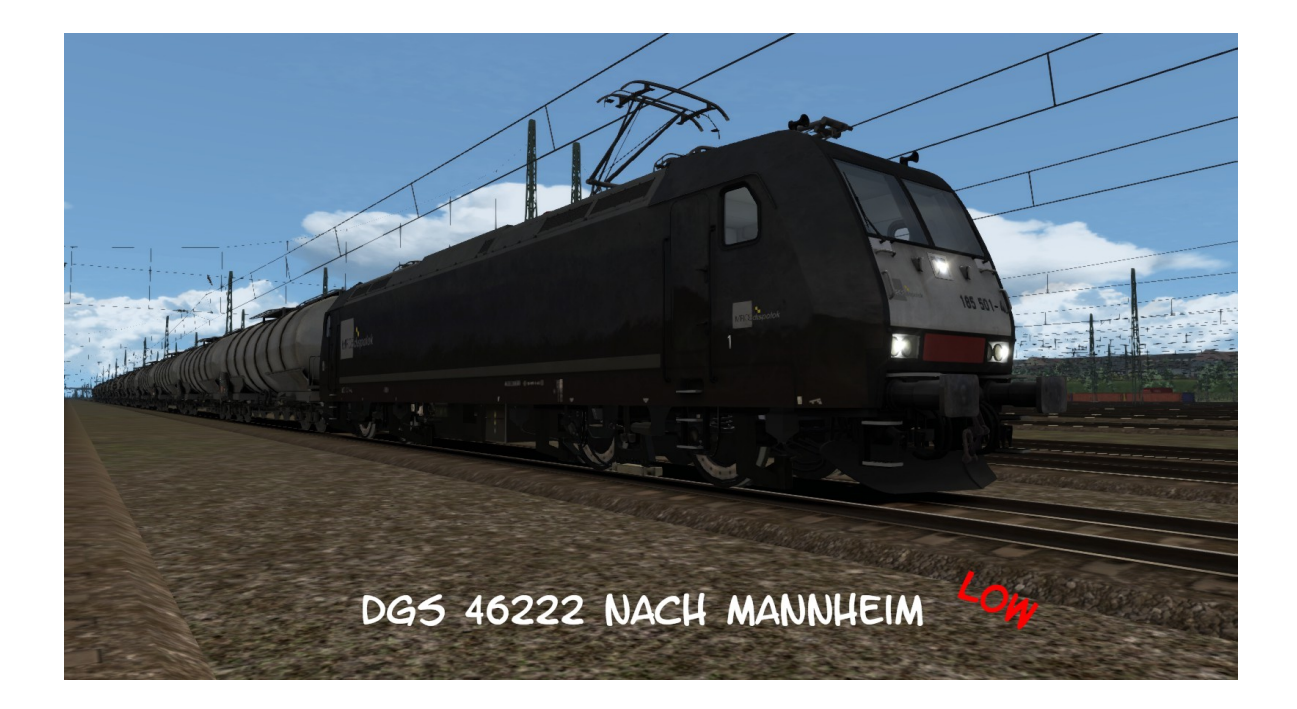

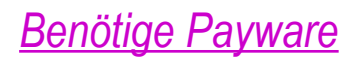

#### **The Rhine Railway: Mannheim - Karlsruhe Route Add-On**

http://store.steampowered.com/app/277768/Train\_Simulator\_The\_Rhine\_Railway\_Mannheim\_\_Karlsruhe\_Route\_AddOn/

#### **MRCE BR 185.5 Loco Add-On**

http://store.steampowered.com/app/277758/Train\_Simulator\_MRCE\_BR\_1855\_Loco\_AddOn/

#### **European Loco & Asset Pack**

http://store.steampowered.com/app/208300/Train\_Simulator\_European\_Loco\_\_Asset\_Pack/

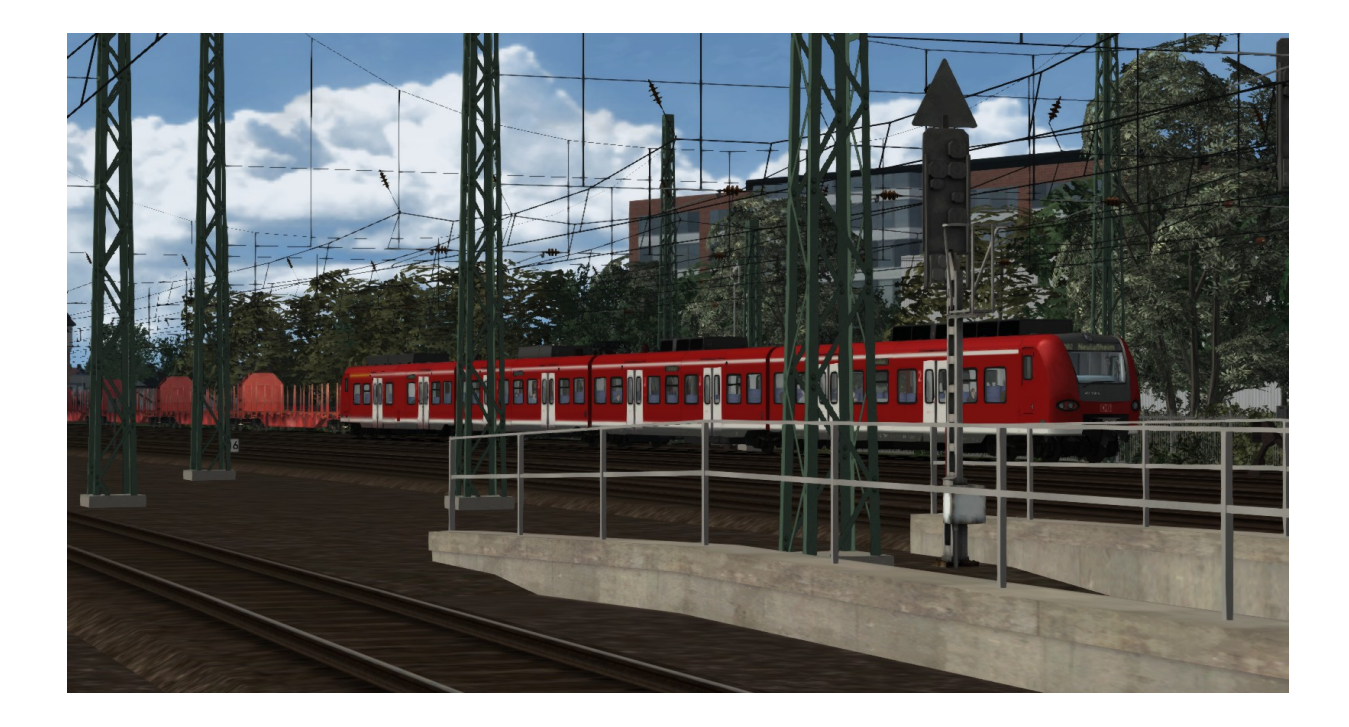

# *INFORMATIONEN*

### *BITTE DIE ROTMAKIERTEN STELLEN UNBEDINGT BEACHTEN!*

### **CACHE leeren**

**Bitte vor der Nutzung des Szenarios den Cache von TS2018 leeren!!!**

# **Ziele/Ereignisse**

**Um die vorgegebenen Ziele oder Ereignisse zu erreichen, ist es erforderlich, …**

 **… vor Fahrtantritt die Einweisung (Aufgaben – Logbuch / Taste F1) zu lesen,**

**die für das Szenario wichtige Informationen enthält.**

 **… sich an die Ankunftszeiten Eures Fahrplanes zu halten (früher ist besser) und**

**dabei die die Geschwindigkeitsbegrenzungen zu beachten sowie**

 **…. erst die Türen zu öffnen, wenn im kleinem Display das Fahrgastsymbol**

**(Männchen) erscheint. Ansonsten kann es dazu kommen, dass der Haltevorgang als nicht ordnungsgemäß erfolgt auswertet.**

# **Haltesignale**

**Im Fall von Halt zeigenden Signalen ist es nicht nötig, sofort die TAB-Taste zu betätigen, um damit eine eventuelle Freigabe-Erteilung durch die Fahrdienstleitung anzufordern. Halt zeigende Signale sind eingeplante Bestandteile des Szenarios und können Haltezeiten von bis zu zehn Minuten erfordern.**

#### **Zugnummern**

**Die Zugnummern sind rein zufällig ausgewählt worden. Sie stimmen (meist) nicht mit der Realität überein. Unsere Szenarien entsprechen normalerweise nicht den realen Originalfahrplänen – es ist eher eine Mischung aus Fiktion und Realität.**

# **Unsere Philosophie**

**Absoluter Realismus steht nicht an oberster Stelle unserer Agenda. Daher spiegeln unsere Szenarien nicht das reale Geschehen auf der Schiene wider. Gleichfalls wird nicht in übertriebener Form darauf geachtet, dass bestimmte Waggons oder Lokomotiven nur in der** ieweiligen Epoche auftauchen. Daher sind "Epochen-Misch-Masch" **genauso wie der bei uns noch immer verkehrende Interregio, den die Bahn nicht mehr in der Realität bereitstellt, Bestandteil unserer Szenarien. Wir setzen demnach das Rollmaterial mehr nach Belieben ein und achten nicht darauf, ob es auch in der Realität auf der Strecke aktuell unterwegs ist.** 

#### **Rollmaterialtausch**

**Solltet Ihr mit RW-Tool das Rollmaterial tauschen wollen, achtet bitte darauf, dass Ihr nur Rollmaterial der jeweils gleichen Baureihe austauscht (BR143 gegen BR143). Der Tausch von Rollmaterial im Ergebnis unterschiedlicher Baureihen, z. B. BR 111 gegen BR 143 stört den geplanten Szenario-Ablauf.**

# **Credits**

**Szenario-Bau** DarkFictionWorld & Bxeon

**Testpersonen:** bc1980 and 29vanXenon

> **Übersetzung:** Razo

**Unser Blog:** <http://ts2013projects.wordpress.com/>

**Copyright © 2018 DarkFictionWorld Group**